イロトメ 御 トメ 老 トメ 老 ト

# UNIVERSITÀ DEGLI STUDI DI PERUGIA

Corso di laurea a ciclo unico in C.T.F.

# **M**atematica con **E**lementi di **I**nformatica

A.A. 2014/2015

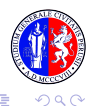

.0000000000000000000000

# <span id="page-1-0"></span>ICT (Information and Communication Technology)

Studio dei metodi per memorizzare ed elaborare le informazioni del punto di vista informatico e l'applicazione nella vita quotidiana.

- programmazione dei computer,
- costruzione dei computer,
- uso dell'informatica nella pubblica amministrazione, nel lavoro, istruzione, ecc.

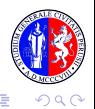

**[Introduzione](#page-1-0)** [Fondamenti](#page-6-0) **Fondamenti** [Struttura di un elaboratore](#page-54-0)<br>Ondo Operaconomico Condonacionale condonacionale condonacionale

# ICT (Information and Communication Technology)

Principali servizi offerti:

- servizi internet: navigazione Web, social network, produzione contenuti, e-commerce, e-banking, posta elettronica, messaggistica istantanea e chat, ecc.
- telefonia mobile: comunicazione via voce attraverso la rete cellulare, SMS (Short Message Service), MMS (Multimedia Message Service), trasmissione dati, ecc.
- **·** programmi di produttività: scrivere, calcolare, disegnare attraverso computer e altri dispositivi come tablet e smartphone.

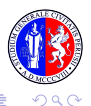

 $\left\{ \begin{array}{ccc} \square & \rightarrow & \left\langle \bigoplus \right. \right. & \rightarrow & \left\langle \biguplus \right. \right. & \rightarrow & \left\langle \biguplus \right. \right. \end{array}$ 

## **Computer**

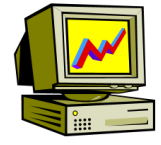

- strumento fondamentale della rivoluzione digitale,
- è in grado di gestire velocemente grandi quantita di informazioni in ` formato digitale, grandi quantità di bit
- lavora partendo da informazione in ingresso (l'input del processo di elaborazione), la elabora in base a una serie di regole (un programma), e restituisce informazione in uscita (l'output del processo)

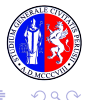

 $($  ロ )  $($   $\overline{p}$  )  $($   $\overline{z}$  )  $($   $\overline{z}$   $)$ 

# Tipologie di calcolatore

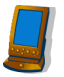

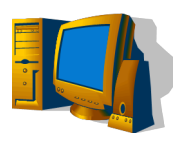

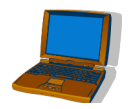

- Handheld computer (PDA):
	- di dimensioni molto limitate;
	- usualmente privi di memorie di massa.
- **O** Personal Computer (PC):
	- dotati di monitor e tastiera separati dall'unita` centrale;
	- dotati di diversi dispositivi di memoria di massa interni o esterni.
- **O** Notebook:
	- versione portatile del personal computer;
	- spesso dotati di caratteristiche inferiori per potenza di calcolo e memoria.

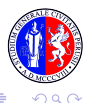

 $($  ロ )  $($   $\overline{p}$  )  $($   $\overline{z}$  )  $($   $\overline{z}$   $)$ 

## Tipologie di calcolatore

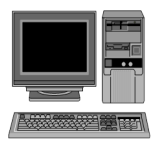

- Workstation: 0
	- versione "potente" dei personal computer;
	- dotate di monitor di dimensioni superiori;
	- **•** per lo più orientate alle applicazioni grafiche o di CAD;
	- spesso condivise da più utenti (non necessariamente in contemporanea).

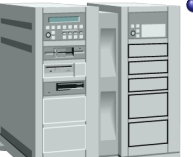

- Mainframe:
	- calcolatori di elevata potenza di calcolo e memorizzazione;
	- orientati all'elaborazione di dati per l'intera azienda;
	- condivisibili da più utenti in contemporanea.

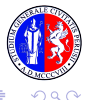

Algoritmi

<span id="page-6-0"></span>[Introduzione](#page-1-0) [Fondamenti](#page-6-0) [Struttura di un elaboratore](#page-54-0)

### Problema

### che richiede la ricerca e/o la manipolazione di informazione (effettuata o in modo manuale o con l'uso di strumenti automatici)

### Metodo risolutivo

⇓

insieme preciso e finito di operazioni che, eseguite ordinatamente, ci permettono di ricavare la informazione cercata (dati di uscita) a partire da quella a nostra disposizione (dati di ingresso)

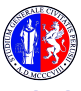

Algoritmi

[Introduzione](#page-1-0) [Fondamenti](#page-6-0) [Struttura di un elaboratore](#page-54-0)

イロトメ 御 トメ 差 トメ 差 ト

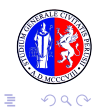

Algoritmi

[Introduzione](#page-1-0) [Fondamenti](#page-6-0) [Struttura di un elaboratore](#page-54-0)

イロトメ 御 トメ 差 トメ 差 ト

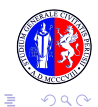

 $4$  ロ }  $4$   $6$  }  $4$   $\Rightarrow$   $4$   $\Rightarrow$   $4$   $\Rightarrow$   $4$ 

## Algoritmi

### Esempio - Accensione di un cellulare

**1** si preme il pulsante di accensione;

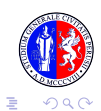

 $\left\{ \begin{array}{ccc} \square & \rightarrow & \left\langle \bigoplus \right. \right. & \rightarrow & \left\langle \biguplus \right. \right. & \rightarrow & \left\langle \biguplus \right. \right. \end{array}$ 

## Algoritmi

- **1** si preme il pulsante di accensione;
- <sup>2</sup> si digita il codice PIN;

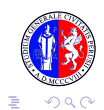

 $($  ロ )  $($   $\overline{p}$  )  $($   $\overline{z}$  )  $($   $\overline{z}$   $)$ 

## Algoritmi

- **1** si preme il pulsante di accensione;
- <sup>2</sup> si digita il codice PIN;
- **3** se il PIN digitato è errato, si torna a scriverlo;

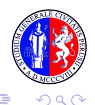

 $($  ロ )  $($   $\overline{p}$  )  $($   $\overline{z}$  )  $($   $\overline{z}$   $)$ 

## Algoritmi

- **1** si preme il pulsante di accensione;
- <sup>2</sup> si digita il codice PIN;
- **3** se il PIN digitato è errato, si torna a scriverlo;
- <sup>4</sup> se si sbaglia per tre volte il cellulare si blocca; altrimenti il telefono diventa attivo.

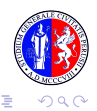

 $($  ロ )  $($   $\overline{p}$  )  $($   $\overline{z}$  )  $($   $\overline{z}$   $)$ 

## Algoritmi

- **1** si preme il pulsante di accensione;
- <sup>2</sup> si digita il codice PIN;
- **3** se il PIN digitato è errato, si torna a scriverlo;
- <sup>4</sup> se si sbaglia per tre volte il cellulare si blocca; altrimenti il telefono diventa attivo.

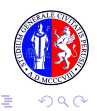

イロトメ 御 トメ 差 トメ 差 ト

# Algoritmi

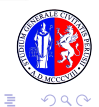

イロトメ 御 トメ 差 トメ 差 ト

# Algoritmi

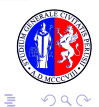

 $\left\{ \begin{array}{ccc} \square & \rightarrow & \left\langle \bigoplus \right. \right. & \rightarrow & \left\langle \biguplus \right. \right. & \rightarrow & \left\langle \biguplus \right. \right. \end{array}$ 

# Algoritmi

### **Caratteristiche**

<sup>1</sup> **Generale**: il metodo deve risolvere una classe di problemi e non una singola istanza: la descrizione di come si accende il cellulare è valida per tutti i cellulari di quella marca.

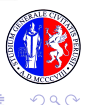

 $\left\{ \begin{array}{ccc} \square & \rightarrow & \left\langle \bigoplus \right. \right. & \rightarrow & \left\langle \biguplus \right. \right. & \rightarrow & \left\langle \biguplus \right. \right. \end{array}$ 

# Algoritmi

- <sup>1</sup> **Generale**: il metodo deve risolvere una classe di problemi e non una singola istanza: la descrizione di come si accende il cellulare è valida per tutti i cellulari di quella marca.
- **2 Finito**: il numero di istruzioni elementari da eseguire non può essere infinito.

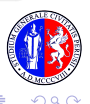

 $\left\{ \begin{array}{ccc} \square & \rightarrow & \left\langle \bigoplus \right. \right. & \rightarrow & \left\langle \biguplus \right. \right. & \rightarrow & \left\langle \biguplus \right. \right. \end{array}$ 

# Algoritmi

- <sup>1</sup> **Generale**: il metodo deve risolvere una classe di problemi e non una singola istanza: la descrizione di come si accende il cellulare è valida per tutti i cellulari di quella marca.
- **2 Finito**: il numero di istruzioni elementari da eseguire non può essere infinito.
- <sup>3</sup> **Non ambiguo**: ogni istruzione deve essere definita in modo preciso ed univoco, senza alcuna ambiguità sul significato dell'operazione: nel caso del cellulare ogni passaggio è chiaro.

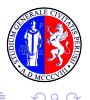

# Algoritmi

- <sup>1</sup> **Generale**: il metodo deve risolvere una classe di problemi e non una singola istanza: la descrizione di come si accende il cellulare è valida per tutti i cellulari di quella marca.
- **2 Finito**: il numero di istruzioni elementari da eseguire non può essere infinito.
- <sup>3</sup> **Non ambiguo**: ogni istruzione deve essere definita in modo preciso ed univoco, senza alcuna ambiguità sul significato dell'operazione: nel caso del cellulare ogni passaggio è chiaro.
- <sup>4</sup> **Eseguibile**: deve esistere un agente di calcolo in grado di eseguire ogni istruzione in un tempo finito: nel caso del cellulare una persona, nel caso dell'informatica un computer.

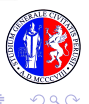

# Algoritmi

- <sup>1</sup> **Generale**: il metodo deve risolvere una classe di problemi e non una singola istanza: la descrizione di come si accende il cellulare è valida per tutti i cellulari di quella marca.
- **2 Finito**: il numero di istruzioni elementari da eseguire non può essere infinito.
- <sup>3</sup> **Non ambiguo**: ogni istruzione deve essere definita in modo preciso ed univoco, senza alcuna ambiguità sul significato dell'operazione: nel caso del cellulare ogni passaggio è chiaro.
- <sup>4</sup> **Eseguibile**: deve esistere un agente di calcolo in grado di eseguire ogni istruzione in un tempo finito: nel caso del cellulare una persona, nel caso dell'informatica un computer.

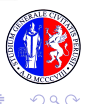

[Introduzione](#page-1-0) **[Fondamenti](#page-6-0) Fondamenti** [Struttura di un elaboratore](#page-54-0) di un elaboratore di un elaboratore di un elaboratore di un elaboratore di un elaboratore di un elaboratore di un elaboratore di un elaboratore di un elabo

 $(1 + 4\sqrt{p} + 4\sqrt{p} + 4\sqrt{p})$ 

# Diagrammi di flusso

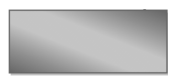

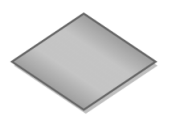

- Operazione da eseguire: fai la somma di  $x \in y$ , calcola la radice di  $x$
- Domande, test, confronti: il numero è negativo?, la somma è maggiore di 10?
- **·** Inizio o Fine programma

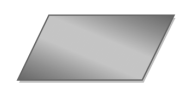

Inserimento dati o Visualizzazione risultati

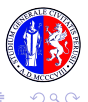

## Diagrammi di flusso

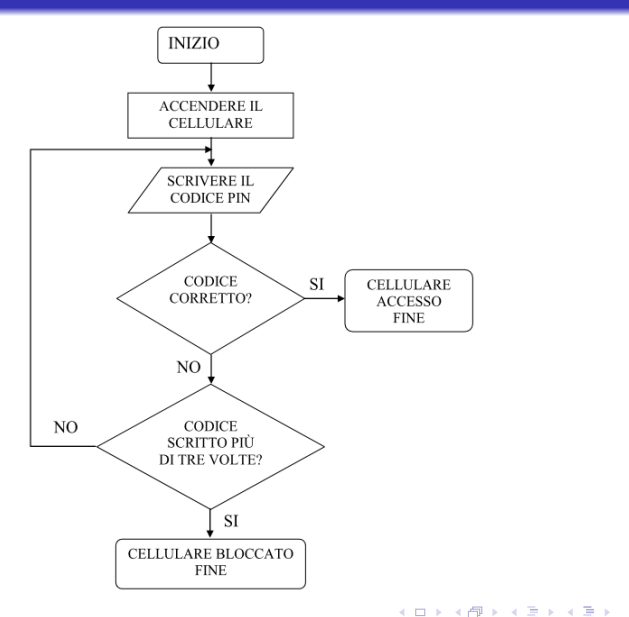

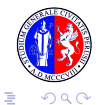

## Rappresentazione dei dati

### Automatizzare la soluzione di un problema

⇓

Rappresentare informazioni e metodo risolutivo in un linguaggio eseguibile dallo strumento di calcolo

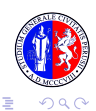

## Rappresentazione dei dati

### Automatizzare la soluzione di un problema

⇓

Rappresentare informazioni e metodo risolutivo in un linguaggio eseguibile dallo strumento di calcolo

# Problema ⇒ Algoritmo ⇒ Programma

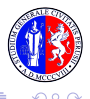

 $4$  ロ }  $4$   $6$  }  $4$   $\Rightarrow$   $4$   $\Rightarrow$   $4$   $\Rightarrow$   $3$ 

### Rappresentazione dei dati

# Come conta un calcolatore?

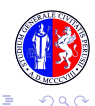

## Rappresentazione dei dati

# Come conta un calcolatore?

Un computer è un'apparecchiatura elettronica quindi capisce solo due stati:

passa corrente (acceso) - non passa corrente (spento).

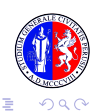

 $\left\{ \begin{array}{ccc} \square & \rightarrow & \left\langle \bigoplus \right. \right. & \rightarrow & \left\langle \biguplus \right. \right. & \rightarrow & \left\langle \biguplus \right. \right. \end{array}$ 

## Rappresentazione dei dati

# Come conta un calcolatore?

Un computer è un'apparecchiatura elettronica quindi capisce solo due stati:

passa corrente (acceso) - non passa corrente (spento).

⇓

Codifica binaria dei numeri Non 10 cifre, da 0 a 9, come noi umani. Solo due: 0 e 1.

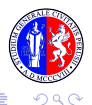

 $4$  ロ }  $4$   $6$  }  $4$   $\Rightarrow$   $4$   $\Rightarrow$   $4$   $\Rightarrow$   $3$ 

### Rappresentazione dei dati

### Notazione posizionale

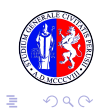

 $4$  ロ }  $4$   $6$  }  $4$   $\Rightarrow$   $4$   $\Rightarrow$   $4$   $\Rightarrow$   $3$ 

### Rappresentazione dei dati

### Notazione posizionale

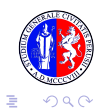

 $4$  ロ }  $4$   $6$  }  $4$   $\Rightarrow$   $4$   $\Rightarrow$   $4$   $\Rightarrow$   $4$ 

## Rappresentazione dei dati

#### Notazione posizionale

### Numeri in base 10 (dieci simboli: 0, 1, 2, 3, 4, 5, 6, 7, 8, 9)

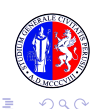

 $\left\{ \begin{array}{ccc} \square & \rightarrow & \left\langle \bigoplus \right. \right. & \rightarrow & \left\langle \biguplus \right. \right. & \rightarrow & \left\langle \biguplus \right. \right. \end{array}$ 

## Rappresentazione dei dati

#### Notazione posizionale

Numeri in base 10 (dieci simboli: 0, 1, 2, 3, 4, 5, 6, 7, 8, 9)  $324 = 3 \cdot 10^2 + 2 \cdot 10^1 + 4 \cdot 10^0$ 

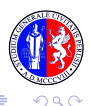

 $\left\{ \begin{array}{ccc} \square & \rightarrow & \left\langle \bigoplus \right. \right. & \rightarrow & \left\langle \biguplus \right. \right. & \rightarrow & \left\langle \biguplus \right. \right. \end{array}$ 

## Rappresentazione dei dati

#### Notazione posizionale

Numeri in base 10 (dieci simboli: 0, 1, 2, 3, 4, 5, 6, 7, 8, 9)  $324 = 3 \cdot 10^2 + 2 \cdot 10^1 + 4 \cdot 10^0$ 

 $432 = 4 \cdot 10^{2} + 3 \cdot 10^{1} + 2 \cdot 10^{0}$ 

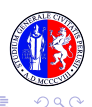

 $\left\{ \begin{array}{ccc} \square & \rightarrow & \left\langle \bigoplus \right. \right. & \rightarrow & \left\langle \biguplus \right. \right. & \rightarrow & \left\langle \biguplus \right. \right. \end{array}$ 

## Rappresentazione dei dati

#### Notazione posizionale

Numeri in base 10 (dieci simboli: 0, 1, 2, 3, 4, 5, 6, 7, 8, 9)  $324 = 3 \cdot 10^2 + 2 \cdot 10^1 + 4 \cdot 10^0$  $432 = 4 \cdot 10^{2} + 3 \cdot 10^{1} + 2 \cdot 10^{0}$ 

Numeri in base 2 (due simboli: 0, 1)

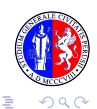

 $\left\{ \begin{array}{ccc} \square & \rightarrow & \left\langle \bigoplus \right. \right. & \rightarrow & \left\langle \biguplus \right. \right. & \rightarrow & \left\langle \biguplus \right. \right. \end{array}$ 

## Rappresentazione dei dati

#### Notazione posizionale

Numeri in base 10 (dieci simboli: 0, 1, 2, 3, 4, 5, 6, 7, 8, 9)  $324 = 3 \cdot 10^2 + 2 \cdot 10^1 + 4 \cdot 10^0$  $432 = 4 \cdot 10^{2} + 3 \cdot 10^{1} + 2 \cdot 10^{0}$ 

Numeri in base 2 (due simboli: 0, 1)  $11011 = 1 \cdot 2^4 + 1 \cdot 2^3 + 0 \cdot 2^2 + 1 \cdot 2^1 + 1 \cdot 2^0 = 27$ 

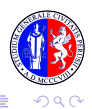

 $\left\{ \begin{array}{ccc} \square & \rightarrow & \left\langle \bigoplus \right. \right. & \rightarrow & \left\langle \biguplus \right. \right. & \rightarrow & \left\langle \biguplus \right. \right. \end{array}$ 

## Rappresentazione dei dati

#### Notazione posizionale

Numeri in base 10 (dieci simboli: 0, 1, 2, 3, 4, 5, 6, 7, 8, 9)  $324 = 3 \cdot 10^2 + 2 \cdot 10^1 + 4 \cdot 10^0$  $432 = 4 \cdot 10^{2} + 3 \cdot 10^{1} + 2 \cdot 10^{0}$ 

Numeri in base 2 (due simboli: 0, 1)  $11011 = 1 \cdot 2^4 + 1 \cdot 2^3 + 0 \cdot 2^2 + 1 \cdot 2^1 + 1 \cdot 2^0 = 27$  $1110001 = 1 \cdot 2^6 + 1 \cdot 2^5 + 1 \cdot 2^4 + 0 \cdot 2^3 + 0 \cdot 2^2 + 0 \cdot 2^1 + 1 \cdot 2^0 = 113$ 

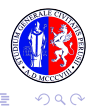
[Introduzione](#page-1-0) **[Fondamenti](#page-6-0) Fondamenti** [Struttura di un elaboratore](#page-54-0) e concesso con el segundo e concesso de concesso de concesso de concesso de concesso de concesso de concesso de concesso de concesso de concesso de conces

 $4$  ロ }  $4$   $6$  }  $4$   $\Rightarrow$   $4$   $\Rightarrow$   $4$   $\Rightarrow$   $3$ 

#### Rappresentazione dei dati

Metodo delle divisioni successive con divisore 2

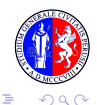

[Introduzione](#page-1-0) **[Fondamenti](#page-6-0) Fondamenti** [Struttura di un elaboratore](#page-54-0) e concesso con el segundo e concesso de concesso de concesso de concesso de concesso de concesso de concesso de concesso de concesso de concesso de conces

 $4$  ロ }  $4$   $6$  }  $4$   $\Rightarrow$   $4$   $\Rightarrow$   $4$   $\Rightarrow$   $3$ 

#### Rappresentazione dei dati

Metodo delle divisioni successive con divisore 2

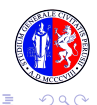

 $\left\{ \begin{array}{ccc} 1 & 0 & 0 \\ 0 & 1 & 0 \end{array} \right.$ 

#### Rappresentazione dei dati

Metodo delle divisioni successive con divisore 2

Convertire 59 da base 10 a base 2

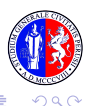

**K ロ ト K 何 ト K ヨ ト K ヨ ト** …

#### Rappresentazione dei dati

Metodo delle divisioni successive con divisore 2

Convertire 59 da base 10 a base 2

 $59 : 2 = 29$  resto  $1 \rightarrow 1$  $29:2 = 14$  resto  $1 \rightarrow 1$  $14:2 = 7$  resto  $0 \rightarrow 0$  $7:2 = 3$  resto  $1 \rightarrow 1$  $3: 2 = 1$  resto  $1 \rightarrow 1$  $1 \cdot 2 = 0$  resto  $1 \rightarrow 1$ 

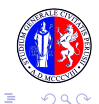

 $\left\{ \begin{array}{ccc} 1 & 0 & 0 \\ 0 & 1 & 0 \end{array} \right.$ 

#### Rappresentazione dei dati

Metodo delle divisioni successive con divisore 2

Convertire 59 da base 10 a base 2

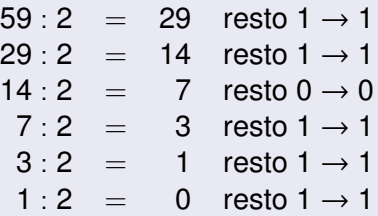

Il numero binario corrispondente a 59 è 111011.

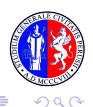

[Introduzione](#page-1-0) **[Fondamenti](#page-6-0) Fondamenti** [Struttura di un elaboratore](#page-54-0) **interpretatore di un elaboratore di un elaboratore di un elaboratore di un elaboratore di un elaboratore di un elaboratore di un elaboratore di un elabora** 

 $($  ロ )  $($   $\overline{p}$  )  $($   $\overline{z}$  )  $($   $\overline{z}$   $)$ 

#### Rappresentazione dei dati

Come riesce il calcolatore a comprendere tutte le lettere dell'alfabeto, i simboli di punteggiatura, le cifre, ecc. utilizzando solo due simboli?

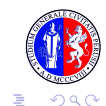

#### Rappresentazione dei dati

Come riesce il calcolatore a comprendere tutte le lettere dell'alfabeto, i simboli di punteggiatura, le cifre, ecc. utilizzando solo due simboli?

Si deve ricorrere ad un processo di codifica. E stato stabilito a livello internazionale che per ogni carattere si ` usano 8 cifre, quindi  $2^8 = 256$  combinazioni. Ad esempio

> $00000001 \rightarrow A$  $00000010 \rightarrow B$  $00000011 \rightarrow C$

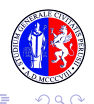

#### Rappresentazione dei dati

- **BIT**  $B = 0.01$ **BYTE**
- $\bullet$  bit (binary digit): unità elementare di memorizzazione (può valere  $0$  o 1)
- byte: sequenza di 8 bit (consente di codificare  $2^8 = 256$  simboli o dati elementari diversi)

**K ロ ▶ K 何 ▶ K ヨ ▶ K ヨ** 

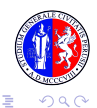

 $($  ロ )  $($   $\overline{p}$  )  $($   $\overline{z}$  )  $($   $\overline{z}$   $)$ 

#### Rappresentazione dei dati

- **BIT**  $B = 0.0$ **BYTE**
- $\bullet$  bit (binary digit): unità elementare di memorizzazione  $(pu\delta$  valere 0 o 1)
- byte: sequenza di 8 bit (consente di codificare  $2^8 = 256$  simboli o dati elementari diversi)
- $KB$  (Kilobyte) = 1024 byte
- MB (Megabyte) = 1024 KB = 10242 byte (milioni di byte)
- GB (Gigabyte) = 1024 MB = 10243 byte (miliardi di byte)
- $\bullet$  TB (Terabyte) = 1024 GB = 10244 byte

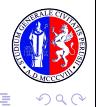

#### Tabella ASCII standard

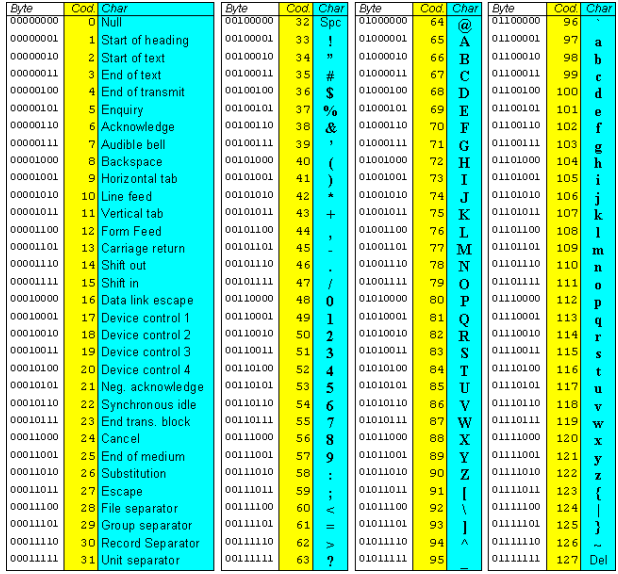

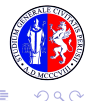

メロトメ 御 トメ 老 トメ 老 ト Þ

# Codifica delle immagini

Più complessa rispetto a quella di numeri e caratteri.

Immagine: insieme continuo di informazioni non divisibile in cifre, come un numero, o in lettere come una parola.

L'immagine viene scomposta in una griglia di tanti elementi (pixel) che sono l'unita minima di memorizzazione. `

Ogni pixel assume come valore il colore medio dell'area che rappresenta. La griglia è ordinata dal basso verso l'alto e da sinistra verso destra, e corrisponde ad una matrice costituita dai valori dei pixel.

Approssimazione dell'immagine costituita dall'insieme dei valori dei pixel. La precisione della codifica dipende dal numero di pixel nella griglia (risoluzione).

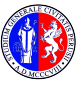

# Codifica delle immagini

- 1 bit per pixel  $\rightarrow$  bianco e nero
- 4 bit per pixel  $\rightarrow$  16 livelli di grigio
- 8 bit per pixel  $\rightarrow$  256 livelli di grigio o 256 colori
- 16 bit per pixel  $\rightarrow$  65,536 colori
- 24 bit per pixel  $\rightarrow$  16 milioni di colori

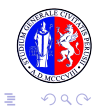

# Linguaggio macchina e linguaggi ad alto livello

Istruzioni e dati sono rappresentati nella memoria e negli altri organi per mezzo di codici binari.

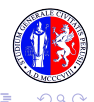

[Introduzione](#page-1-0) **[Fondamenti](#page-6-0) Fondamenti** [Struttura di un elaboratore](#page-54-0) proposano populari conono e concepto di conono della conono di conono di conono di conono di conono di conono di conono di conono di conono di conono di co

# Linguaggio macchina e linguaggi ad alto livello

Istruzioni e dati sono rappresentati nella memoria e negli altri organi per mezzo di codici binari.

La **memoria** è organizzata in un insieme di celle, ognuna delle quali può rappresentare un insieme di simboli binari. Ogni cella è univocamente identificata dall'indirizzo.

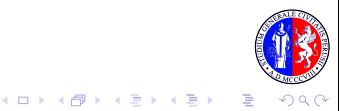

# Linguaggio macchina e linguaggi ad alto livello

Istruzioni e dati sono rappresentati nella memoria e negli altri organi per mezzo di codici binari.

La **memoria** è organizzata in un insieme di celle, ognuna delle quali può rappresentare un insieme di simboli binari. Ogni cella è univocamente identificata dall'indirizzo.

#### Esempio istruzioni in linguaggio macchina

- <sup>1</sup> Leggi un dato dall'organo di ingresso e memorizzalo nella cella di indirizzo 1000;
- <sup>2</sup> Somma il contenuto della cella di indirizzo 1000 al contenuto della cella di indirizzo 1001 e metti il risultato nella cella di indirizzo 1010.

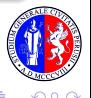

# Linguaggio macchina e linguaggi ad alto livello

#### **Linguaggio macchina**

- complicato
- ogni istruzione svolge una operazione molto elementare ed è descritta con codici vicini alla macchina

⇓

#### **Linguaggi ad alto livello**

- $\bullet$  più potenti rispetto al linguaggio macchina
- **·** più vicini al linguaggio con cui ci si esprime

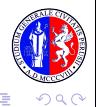

# Linguaggio macchina e linguaggi ad alto livello

Le istruzioni dei linguaggi ad alto livello non possono essere direttamente interpretate dai circuiti degli organi di governo

#### **Traduttori** (**Compilatori** e **Interpreti**)

⇓

- conoscono sintassi e semantica del linguaggio ad alto livello e del linguaggio macchina
- controllano inizialmente la correttezza sintattica del programma
- **e** effettuano la traduzione dell'intero programma in linguaggio macchina

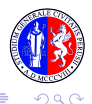

# Linguaggio macchina e linguaggi ad alto livello

#### PROGRAMMA IN LINGUAGGIO AD ALTO LIVELLO

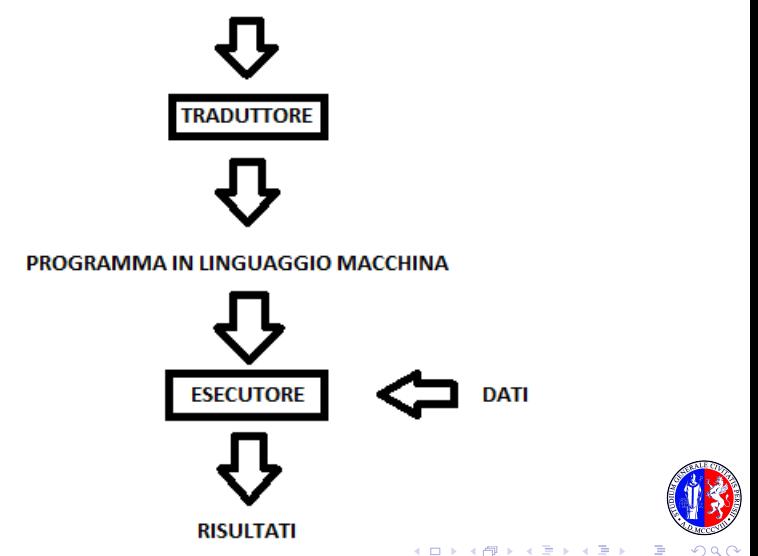

<span id="page-54-0"></span>

 $(1)$   $(1)$   $(1)$   $(1)$   $(1)$   $(1)$   $(1)$   $(1)$   $(1)$   $(1)$   $(1)$   $(1)$   $(1)$   $(1)$   $(1)$   $(1)$   $(1)$   $(1)$   $(1)$   $(1)$   $(1)$   $(1)$   $(1)$   $(1)$   $(1)$   $(1)$   $(1)$   $(1)$   $(1)$   $(1)$   $(1)$   $(1)$   $(1)$   $(1)$   $(1)$   $(1)$   $(1)$ 

# Hardware e Software

- **Hardware** (**HW**) componenti fisici di sistema elementi funzionali presenti in ogni PC: Unita di ` elaborazione, memoria centrale, memoria di massa, bus di sistema, unità periferiche
- **Software** (**SW**) programmi che vengono eseguiti dal sistema
	- Software di sistema (o d'ambiente): dedicato alla gestione dell'elaboratore
	- Software applicativo: opera al di sopra del SW d'ambiente, e dedicato alla realizzazione di specifiche esigenze ` applicative

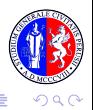

# **Hardware**

- Motherboard
- CPU / RAM
- **e** Hard Disk
- Interfacce di I/O
- Unita esterne: CD, DVD, ` Monitor,...

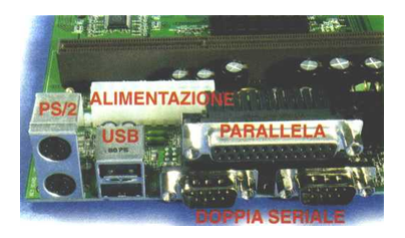

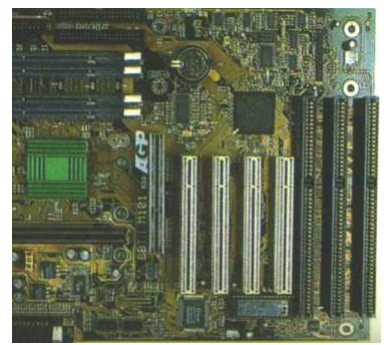

 $($  ロ )  $($   $\overline{p}$  )  $($   $\overline{z}$  )  $($   $\overline{z}$   $)$ 

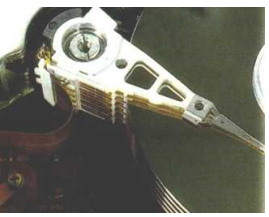

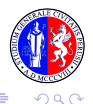

# **Software**

- **Software di base o d'ambiente**: controlla il comportamento del sistema (il più importante è il sistema operativo, che controlla le risorse del sistema e fornisce la base su cui costruire tutti gli altri programmi) esempi: MS-DOS, Windows, Unix, Linux, Mac OS...
- **Software applicativo**: è dedicato alla realizzazione di specifiche esigenze applicative degli utenti, si appoggia sullo strato fornito dal sistema operativo

esempi: Word, Excel, IE, Photoshop, Outlook, Skype...

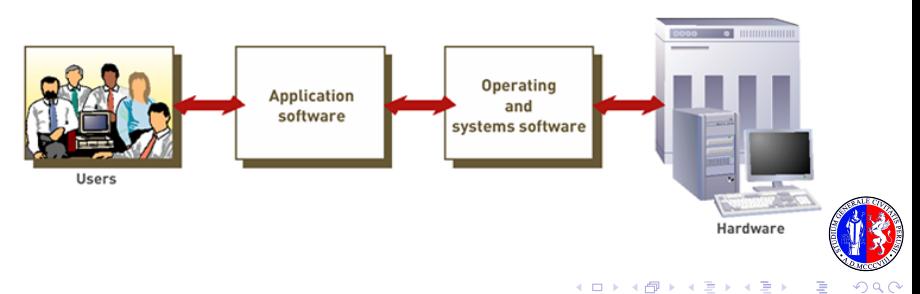

# Automazione di un procedimento di calcolo

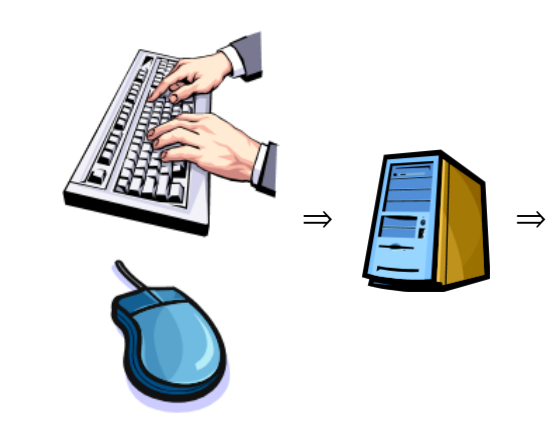

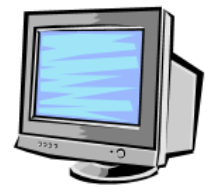

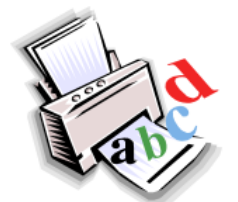

イロトメ 御 トメ 差 トメ 差 ト

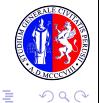

 $\left\{ \begin{array}{ccc} \square & \rightarrow & \left\langle \bigoplus \right. \right. & \rightarrow & \left\langle \biguplus \right. \right. & \rightarrow & \left\langle \biguplus \right. \right. \end{array}$ 

Automazione di un procedimento di calcolo

# Ma cosa succede 'in mezzo' fra i dispositivi di input e di output?

Come avviene l'elaborazione dei dati?

# Quali componenti del computer se ne occupano?

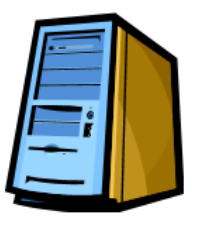

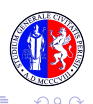

Automazione di un procedimento di calcolo

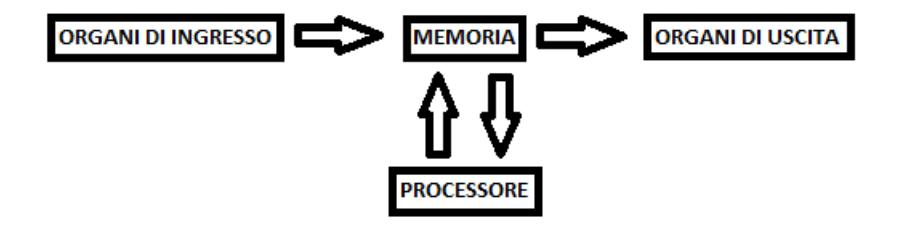

Nel calcolatore si posso distinguere quattro moduli:

- **1 processore** o **CPU** (cuore del sistema);
- **memoria di massa** (per lo stoccaggio dell'informazione);
- <sup>3</sup> **memoria centrale**;
- <sup>4</sup> **periferiche di ingresso** (per caricare i dati) e **periferiche di uscita** (per fornire i risultati).

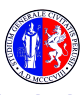

# Macchina di Von Neumann

- <sup>1</sup> Il processore estrae le istruzioni dalla memoria e le esegue, le istruzioni possono comportare:
	- operazioni di manipolazione dei dati
	- operazioni di trasferimento dei dati
- <sup>2</sup> I trasferimenti di dati attraverso elementi funzionali diversi avvengono attraverso il bus di sistema
- <sup>3</sup> Le fasi di elaborazione si susseguono in modo sincrono rispetto ad un orologio di sistema
- <sup>4</sup> Durante ogni intervallo di tempo l'unita di ` controllo (parte del processore) stabilisce la funzione da svolgere
- <sup>5</sup> L'intera macchina opera in maniera sequenziale

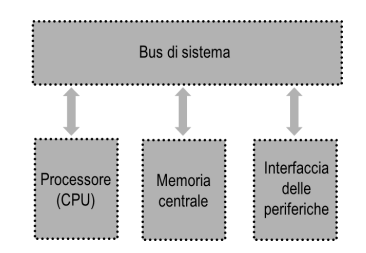

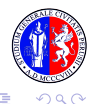

### Architettura di un elaboratore

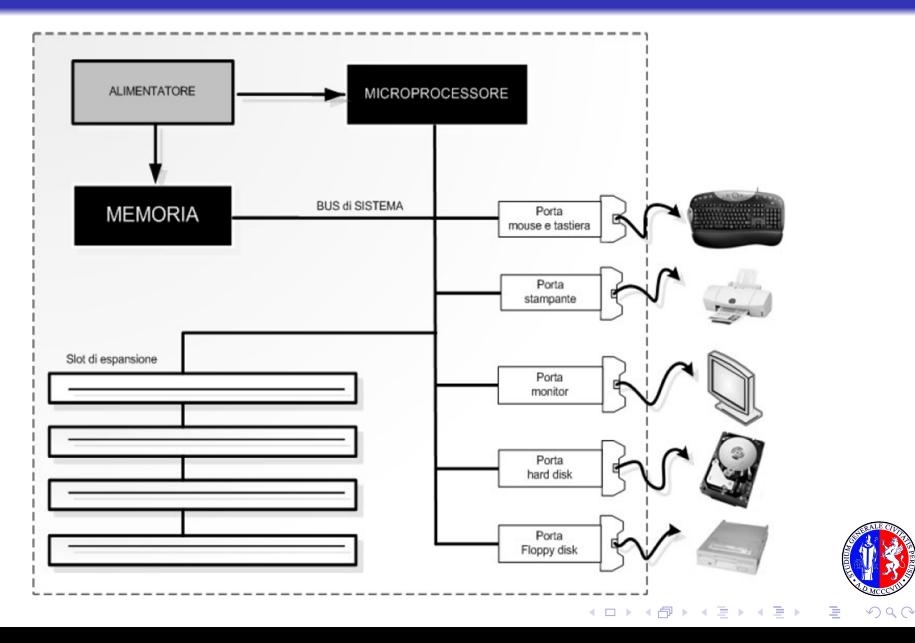

# Cabinet

- Il Cabinet (Case) è il contenitore del computer.
- Può essere di due tipi:
	- DESKTOP (orizzontale)
	- **o** TOWER (verticale)

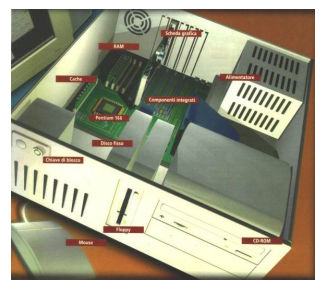

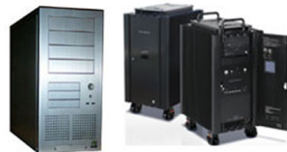

 $($  ロ )  $($   $\overline{p}$  )  $($   $\overline{z}$  )  $($   $\overline{z}$   $)$ 

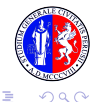

# **Motherboard**

- − Elemento centrale del computer.
- − Circuito stampato sul quale trovano posto i componenti elettronici principali: i chip di silicio su cui si fonda il funzionamento del PC.
- − Vi si installano tutti gli altri componenti: scheda grafica, scheda di rete, CPU, RAM ecc.

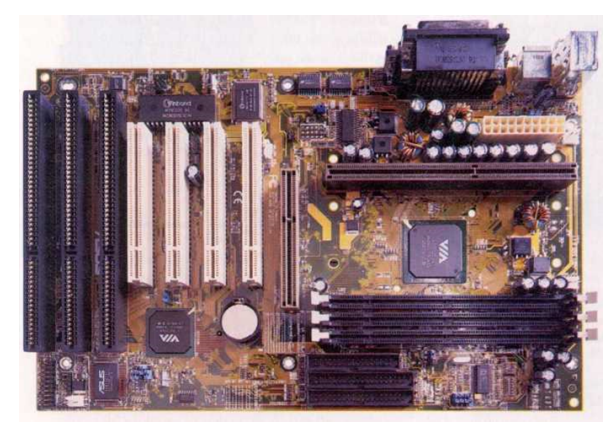

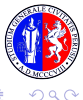

# Microprocessore

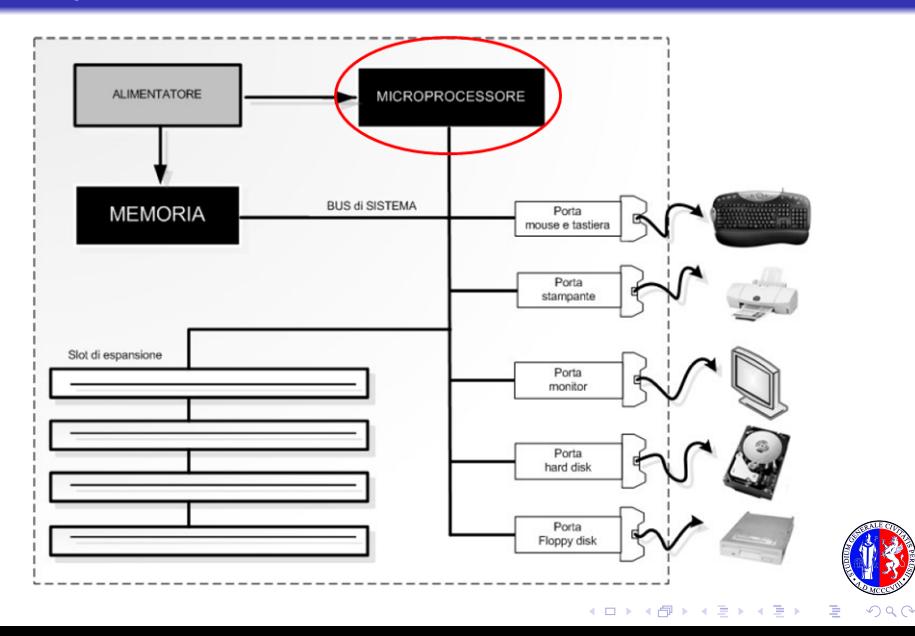

# **Microprocessore**

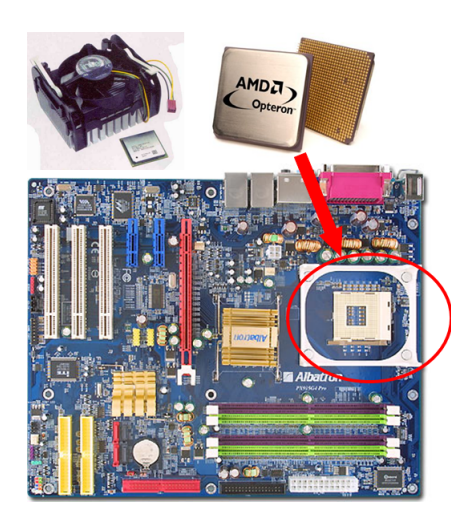

- La CPU, Central Processing Unit, è l'elemento dedicato all'esecuzione dei programmi: si occupa di eseguire tutte le operazioni richieste dal sistema operativo e dal software applicativo.
- **Per poter svolgere il suo compito** deve essere in grado di:
	- **·** leggere e scrivere i dati nella memoria del computer (RAM)
	- **•** riconoscere ed eseguire i comandi e le istruzioni fornite dai programmi
	- indicare alle altre componenti del computer cosa fare, in modo da organizzare e sincronizzare le varie operazioni da svolgere

 $($  ロ )  $($   $\overline{p}$  )  $($   $\overline{z}$  )  $($   $\overline{z}$   $)$ 

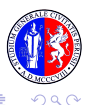

## **Microprocessore**

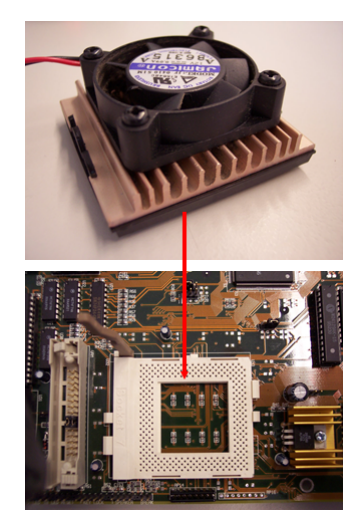

I sistemi attualmente in uso sono dotati di processore Intel o AMD.

Il processore è alloggiato su un particolare connettore elettrico chiamato Socket.

La piastra madre è infatti progettata per supportare vari tipi di CPU a velocità differenti. In questo modo è più facile aggiornare un PC, sostituendo il processore installato con un altro più veloce e recente. Ogni processore ha un particolare insieme di istruzioni (espresse in linguaggio macchina) che è capace di eseguire (*chipset*). La caratteristica più importante del processore è la velocità (o frequenza) con cui esegue le operazioni ( $Ghz$  = miliardi di operazioni al secondo).

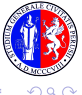

# CPU: CU e ALU

Per unità centrale (processore o CPU) si intende l'insieme di:

- **unita aritmetica e logica `** (**ALU**): ha la funzione di eseguire calcoli logici ed aritmetici;
- **unita di controllo `** (**CU**): governa il funzionamento complessivo del sistema di elaborazione attraverso il controllo dell'esecuzione delle singole istruzioni di programma.

Le istruzioni del programma vengono trasferite, una alla volta, dalla memoria alla CU che ne garantisce l'esecuzione inviando comandi opportuni alle altre unità del sistema.

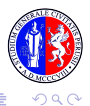

# CPU: CU e ALU

#### **Unita di controllo `**

- <sup>1</sup> reperisce dalla memoria le istruzioni di un programma
- <sup>2</sup> interpreta le istruzioni reperite utilizzando un organo di decodifica
- <sup>3</sup> regola le azioni delle altre unità facendo loro eseguire le istruzioni reperite

#### **Unita aritmetica e logica `**

- $\bullet$  è costituita da moduli capaci di eseguire un numero limitato di operazioni
- **•** riceve dalla CU il comando da eseguire insieme con l'operando o gli operandi su cui l'operazione deve essere effettuata

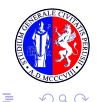

# CPU: Schema logico di funzionamento

Principali **Registri** dell'unita di controllo `

- Program Counter (PC): il suo contenuto ad ogni istante indica l'indirizzo della successiva istruzione da eseguire, guida il flusso dell'esecuzione di programma
- Instruction Register (IR): contiene l'istruzione che deve essere interpretata e poi eseguita
- Accumulatori: contengono gli operandi di una data istruzione e, alla fine dell'esecuzione dell'operazione, il risultato
- Program Status Word (PSW): i suoi bit forniscono particolari informazioni sull'ultima istruzione eseguita

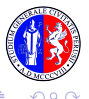

 $($  ロ )  $($   $\overline{p}$  )  $($   $\overline{z}$  )  $($   $\overline{z}$   $)$ 

# CPU: Esecuzione di un programma

Consideriamo un linguaggio macchina semplificato:

• ogni istruzione ha struttura

**CODICE ISTRUZIONE | OPERANDO** 

o ogni istruzione occupa una sola locazione di memoria

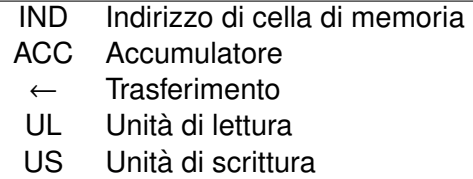

 $(x)$  Contenuto di x

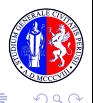

 $4$  ロ }  $4$   $6$  }  $4$   $\Rightarrow$   $4$   $\Rightarrow$   $4$   $\Rightarrow$   $3$ 

# CPU: Esecuzione di un programma

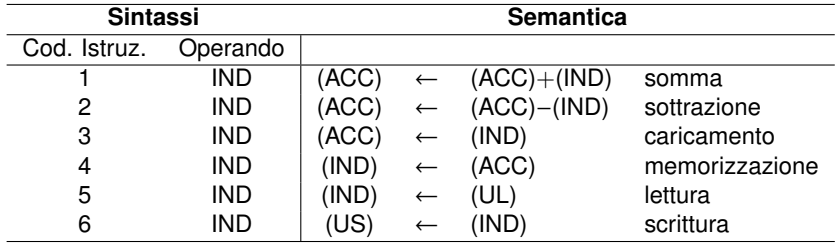

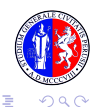
$\left\{ \begin{array}{ccc} 1 & 0 & 0 \\ 0 & 1 & 0 \end{array} \right.$ 

## CPU: Esecuzione di un programma

#### Somma di due numeri

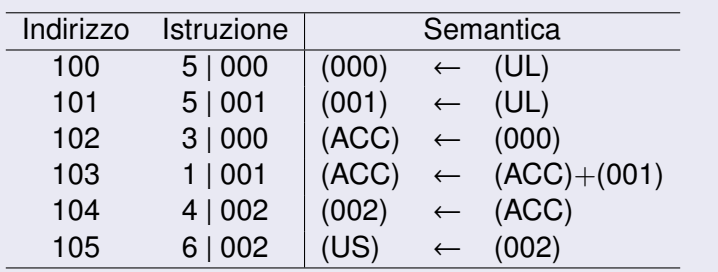

- **1** CU accede a (PC)
- <sup>2</sup> CU trasferisce (PC) in IR dove l'istruzione viene codificata
- <sup>3</sup> CU aumenta (PC) di uno
- 4 CU attiva i moduli delle unità coinvolte

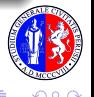

### **Memoria**

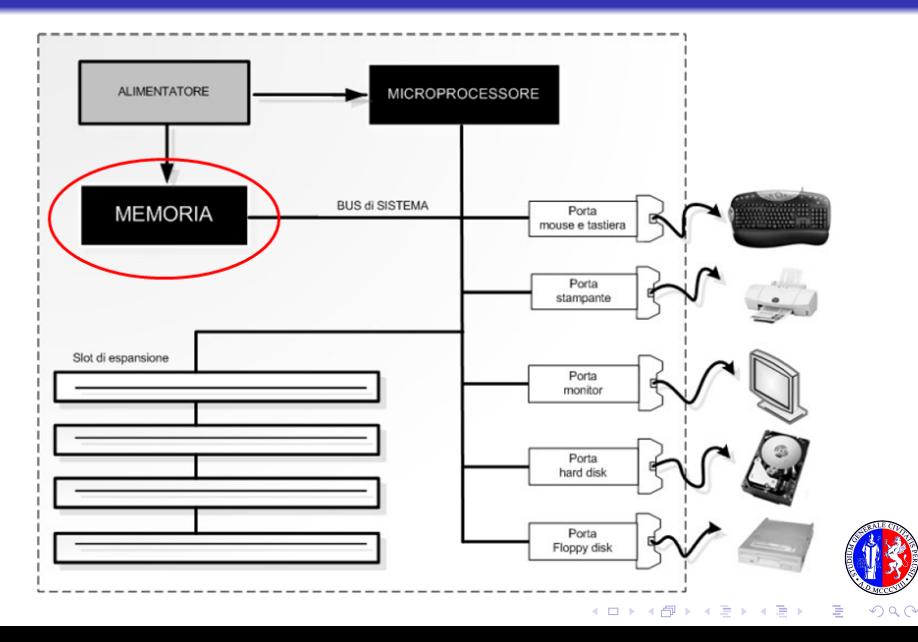

### Memoria

Un qualunque dispositivo in cui si possano immettere e conservare informazioni (programmi e dati) e da cui sia possibile estrarli.

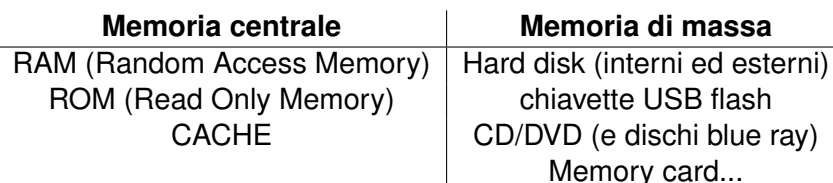

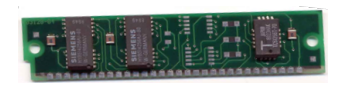

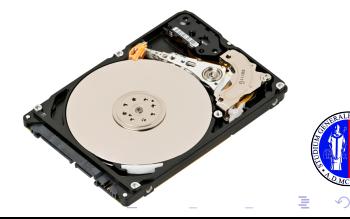

メロトメ 御 トメ 君 トメ 君 トッ

#### Comunicazione tra CPU e Memorie

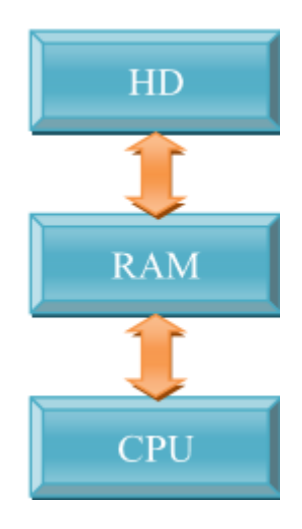

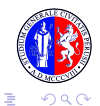

### Comunicazione tra CPU e Memorie

#### Modifica e salvataggio documento Word

- 1 Andiamo nella cartella dell'HD dove il documento è salvato: CPU va ad interagire con HD.
- <sup>2</sup> Apriamo il documento: CPU lo carica nella memoria RAM.
- <sup>3</sup> Cominciamo a modificare il testo del documento: CPU esegue queste operazioni sulla copia del documento presente nella memoria RAM.
- <sup>4</sup> Finite le modifiche, chiudiamo Word e appare la richiesta di salvataggio delle modifiche, che confermiamo. Il processore riporta la lettera nell'HD al posto dell'originale.

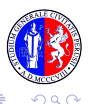

### Gerarchia a tre livelli della memoria

- <sup>1</sup> **Memoria cache**: memoria molto veloce, di piccole dimensioni e costosa
- <sup>2</sup> **Memoria centrale**: memoria veloce, di medie dimensioni e abbastanza costosa
- <sup>3</sup> **Memoria di massa**: memoria lenta, di notevoli dimensioni ed economica

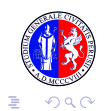

 $(1, 1, 2)$   $(1, 1, 1, 1)$ 

### Memoria RAM

- *volatile* (non permanente)
- elettrica (formata da microscopici condensatori ognuno dei quali memorizza un bit e che riesce a conservare la carica elettrica fintanto che è alimentato)
- **o** veloce
- $\bullet$  costosa (1 MB di RAM costa 1000 volte in più rispetto ad 1 MB di HD)
- formata da un insieme di celle o locazioni costituite da n bit, con *n* valore fisso per ogni elaboratore
- ad accesso casuale (o diretto: tempo di accesso costante indipendente dall'indirizzo della cella a cui si vuole accedere, attualmente pari a decine di nanosecondi)
- Nei PC attuali dimensioni anche superiori ai 10 GB

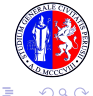

## Memoria ROM

- non cancellabile e non riscrivibile
- a sola lettura
- mantiene le informazioni anche in caso di mancanza di corrente
- contiene le informazioni per l'avvio del PC (senza di essa il PC non sarebbe in grado di accendersi)
- **•** meno costosa e più piccola della RAM in quanto realizzata con circuiti molto piu semplici che devono contenere poco ` software, le poche istruzioni per avviare il PC

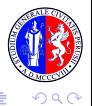

# Memoria ROM

Un software implementato dal costruttore del PC direttamente sui circuiti, scritto cioè nell'hardware prende il nome di **firmware**.

Il firmware della ROM si chiama **BIOS** (**Basic Input Output System**), ovvero le operazioni base che un PC effettua all'avvio.

L'operazione di avvio è detta **bootstrap** e si articola in tre fasi:

- **1** verifica dell'hardware:
- <sup>2</sup> attivazione dell'hardware;
- <sup>3</sup> avvio del software di base del computer (sistema operativo).

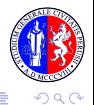

 $(1, 1, 2)$   $(1, 1, 1, 1)$ 

## Memoria CACHE

- di transito
- molto veloce (più della RAM)
- disposta tra la CPU e la RAM e tra la RAM e la memoria esterna
- temporanea, utilizzata per migliorare il trasferimento dei dati tra la memoria centrale e i registri della CPU
- **contiene i dati usati più frequentemente dalla CPU (quando** il processore richiede un dato, questo viene prima ricercato nella cache; in caso negativo, l'informazione viene recuperata dalla memoria centrale e, in parallelo, vengono aggiornati i contenuti della memoria cache in modo che i dati in essa residenti siano sempre i più richiesti).

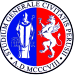

÷

#### Hard Disk

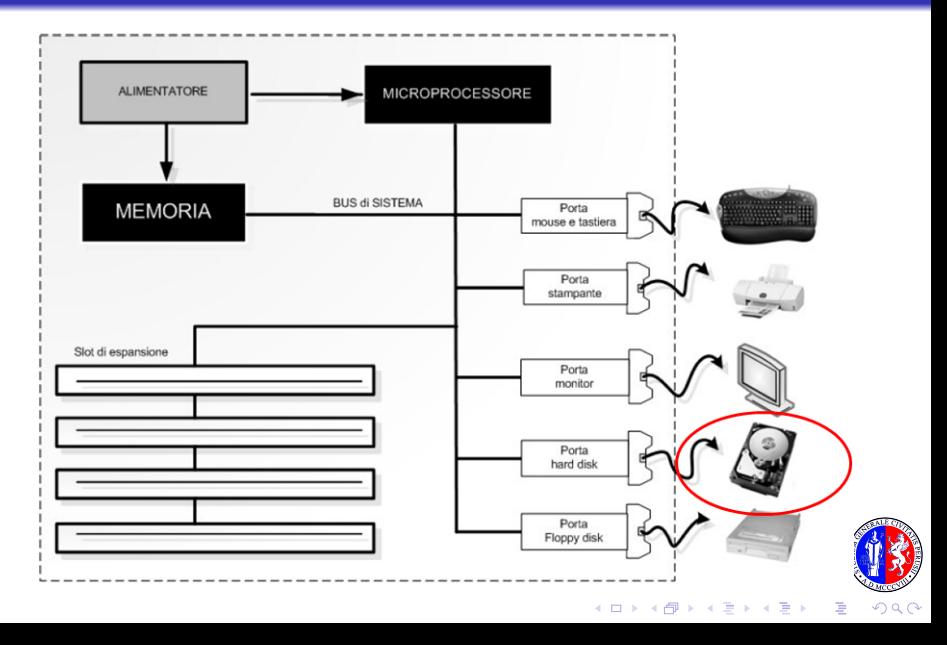

## Hard Disk

- o memoria di massa più importante del PC
- contiene, in modo permanente, tutti i dati e i programmi che il computer può usare
- **HDD** (memoria di tipo magnetico)
	- composto da più dischi rivestiti da una sostanza magnetica e da più testine di lettura che contemporaneamente leggono i dati dai dischi in rotazione
	- costo contenuto
	- capacita massima attuale decine di TB `
- **SSD** (memoria di tipo flash a semiconduttori)
	- costo elevato
	- capacità massima attuale 500 GB
	- maggiori prestazioni e durata rispetto a HDD

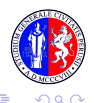

### Le memorie ottiche: CD, DVD e Blu-ray

- **CD ROM** (**Compact Disc Read Only Memory**): disco del diametro di 12 centimetri che memorizza informazioni in modo permanente su uno strato metallico leggibile mediante raggio laser, può contenere fino a 650 MB di dati.
- **CD R** (**Recordable**): possono essere masterizzati una volta sola tramite opportuno driver di registrazione.
- **CD RW** (**Rewritable**): CD riscrivibili, viene utilizzato un processo di scrittura di tipo reversibile: il laser opera una trasformazione di stato riscaldando la superficie del disco e non bruciando il supporto in modo irreversibile.
- **O DVD** (Digital Versatile Disk): utilizza una tecnologia più raffinata, consente di migliorare le prestazioni in termini di velocità e capacità (fino a 25 volte più veloce e 20 volte più capace di un CD ROM).
- **Blu-ray**: nuovo formato di disco per video ad alta definizione, offre sino al sestuplo dei dettagli video rispetto ai DVD tradizionali.

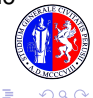

#### BUS di Sistema

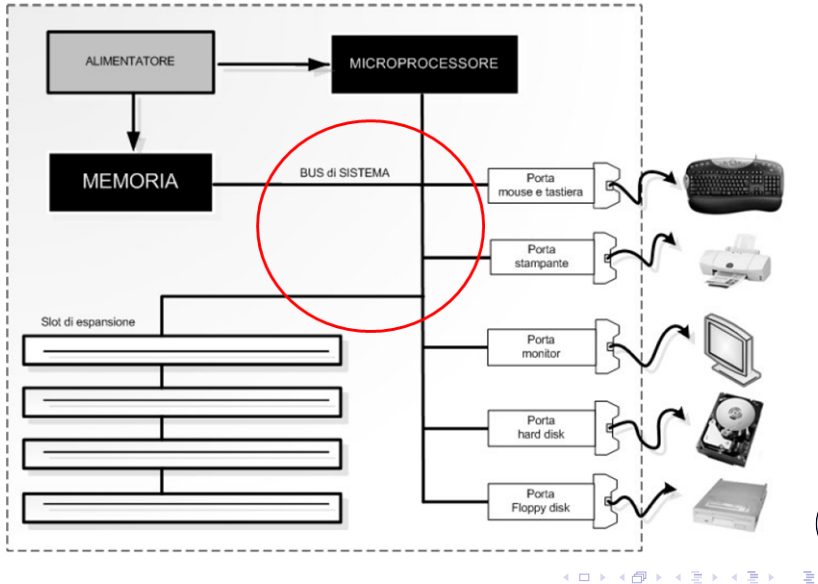

 $2990$ Þ

### BUS di Sistema

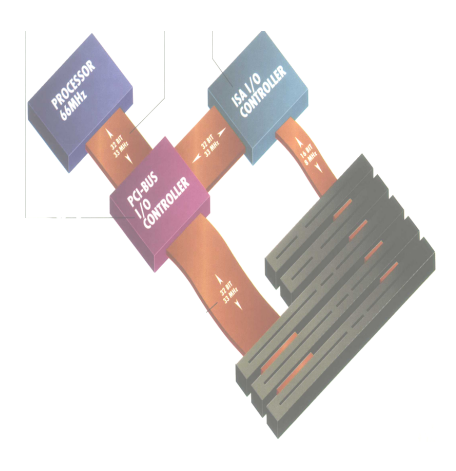

- collega i vari componenti interni del PC in modo da permettere che i dati vengano inviati da un componente all'altro
- **e** è un insieme di circuiti elettrici detti tracce, stampate sulla superficie della MB
- include anche diversi microchip (controller) e gli slot in cui si inseriscono le schede di espansione.

 $\left\{ \begin{array}{ccc} \square & \rightarrow & \left\langle \bigoplus \right. \right. & \rightarrow & \left\langle \biguplus \right. \right. & \rightarrow & \left\langle \biguplus \right. \right. \end{array}$ 

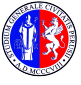

 $\Omega$ 

#### Interfacce di Input/Output

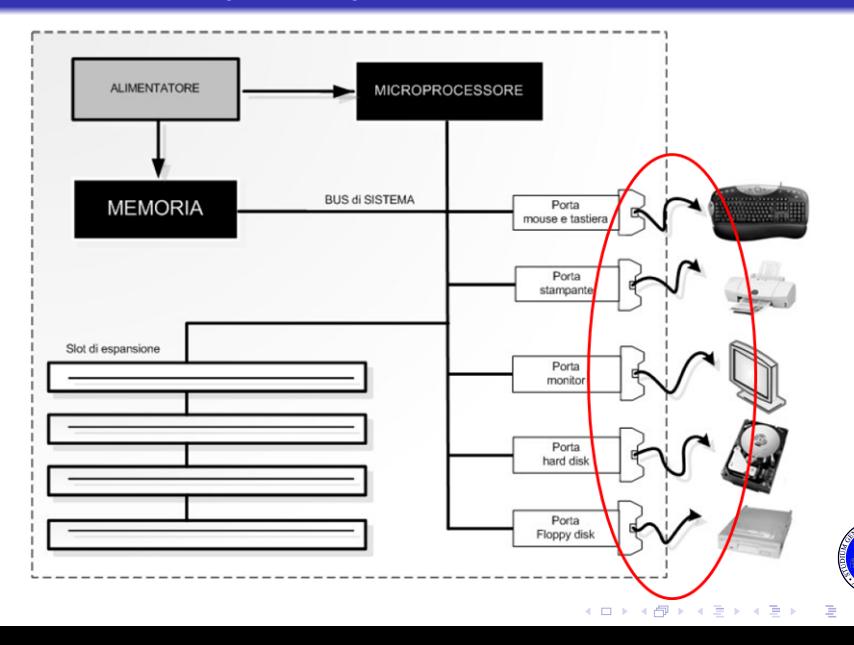

### Interfacce di Input/Output

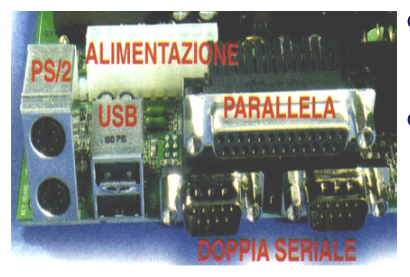

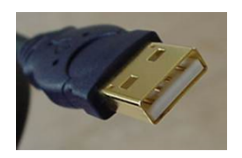

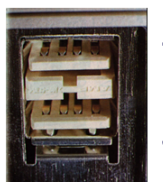

- porte di comunicazione tra il computer e le periferiche: Mouse / Tastiera / Monitor / Stampante...
- la tecnologia ormai più diffusa per le  $\bullet$ connessioni delle periferiche si chiama **USB** (**Universal Serial Bus**); sfrutta un metodo di trasmissione seriale ad alta velocita` e permette di connettere in cascata fino a 127 periferiche
- il miglioramento più grande  $\bullet$ apportato dall'USB è la standardizzazione delle porte
- nella versione USB 3.0 la velocita di `  $\bullet$ trasferimento raggiunge 4,8 Gbit/s

 $($  ロ )  $($   $\overline{p}$  )  $($   $\overline{z}$  )  $($   $\overline{z}$   $)$ 

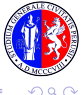

#### Periferiche di Input/Output

Dispositivi che, una volta collegati al PC attraverso le relative porte, permettono l'interazione tra uomo e computer

- Periferiche di input: permettono l'invio di dati, programmi, richieste al calcolatore (tastiera, mouse, scanner, ecc.)
- Periferiche di output: permettono di visualizzare i risultati per le richieste effettuate (stampante, monitor, altoparlanti, ecc.)

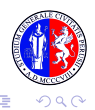

#### Schede di espansione

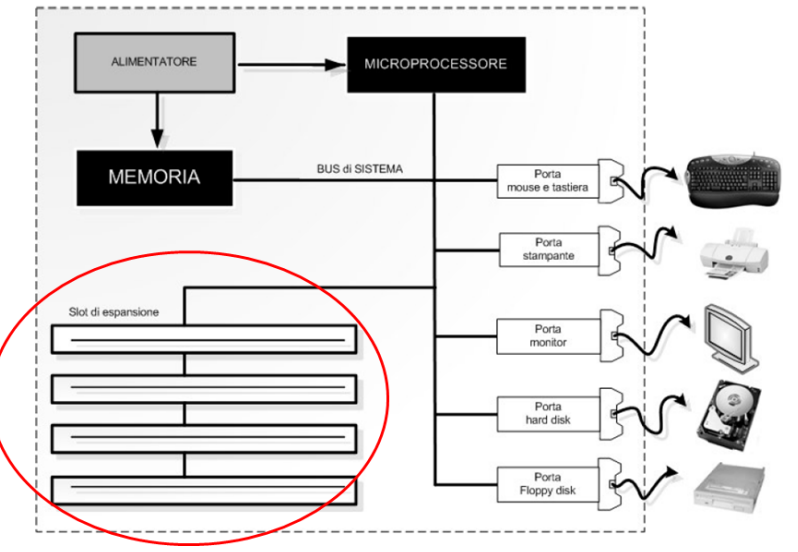

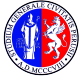

#### Schede di espansione

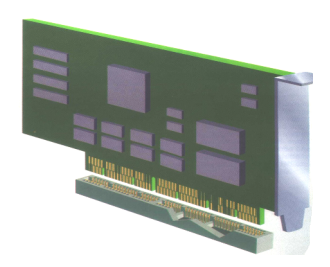

- **la maggior parte dei componenti del PC** si trova integrato sulla MB
- **•** per dare maggiori possibilità di espansione o per dare più flessibilità di configurazione sono previste delle schede di espansione che vanno inserite negli alloggiamenti previsti sulla scheda madre:
	- slot ISA (per schede audio, modem)
	- slot PCI (per schede grafiche, schede di rete)
	- slot AGP (per schede video di ultima generazione)

 $(1, 1)$   $(1, 1)$   $(1, 1)$   $(1, 1)$   $(1, 1)$   $(1, 1)$   $(1, 1)$ 

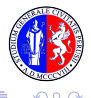

**Software** 

[Introduzione](#page-1-0) [Fondamenti](#page-6-0) [Struttura di un elaboratore](#page-54-0)

イロトメ 御 トメ 老 トメ 老 ト

# Hardware Programmi Sistema Operativo Applicativi **UTENTI**

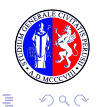

### Sistema Operativo (OS)

- $\bullet$  è un insieme di programmi che permette l'interazione tra gli utenti e l'hardware di un computer
- gestisce le risorse del computer: la memoria, il processore, le periferiche, ecc.
- consente la comunicazione con il computer, attraverso l'interfaccia uomo-macchina
- controlla l'esecuzione dei programmi applicativi
- controlla gli errori software e hardware

I principali OS sono: Windows (da Windows 3.1 a Windows 8), Unix, Linux, Mac OS, ecc. Possono essere suddivisi in base al metodo con cui l'utente può interagire con la macchina:

- sistemi ad interfaccia testuale (ad esempio MS-DOS)
- sistemi ad interfaccia grafica o GUI Graphical User Interface (ad esempio Windows)

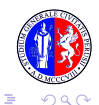

#### Software applicativo

- $\bullet$  è formato da programmi costruiti per risolvere specifiche esigenze
- interfaccia user-friendly per consentire anche all'utente meno esperto di fruire efficacemente del prodotto
- **•** tradizionalmente suddiviso in:
	- *linguaggi di programmazione*, ad es. C++, Visual Basic, Java, PHP, Pascal
	- software a scopo generale (general porpose), ad es. elaboratore di testi, foglio di calcolo, database, navigazione in Internet
	- programmi a scopo specifico (special porpose), ad es. software per la gestione di una biblioteca o il controllo di un impianto

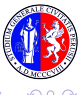